## Wachtwoord vergeten? - Voer dit uit op een computer of laptop!! Een geldig e-mailadres is vereist!

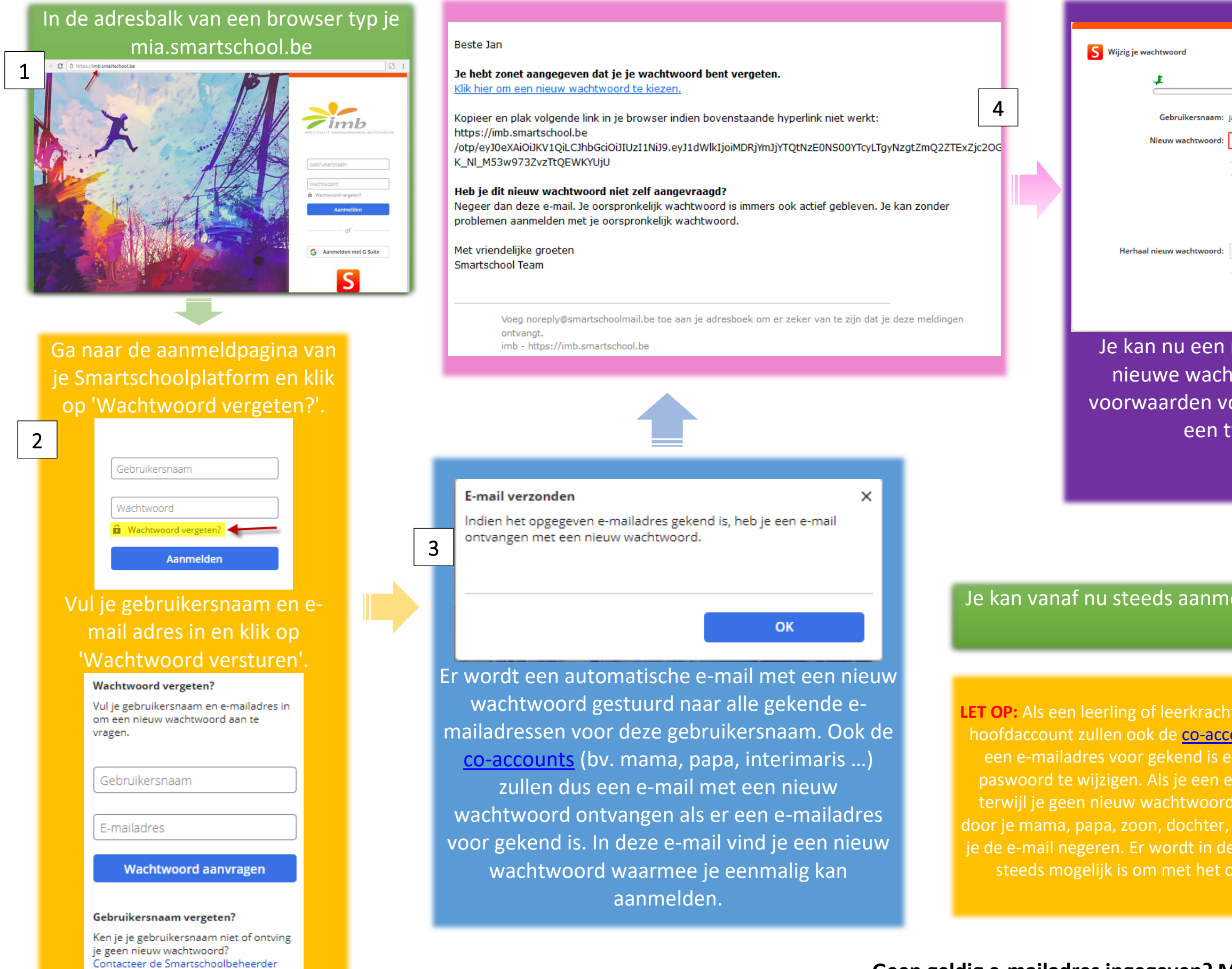

van je school.

## Je kan vanaf nu steeds aanmelden met het nieuwe wachtwoord.

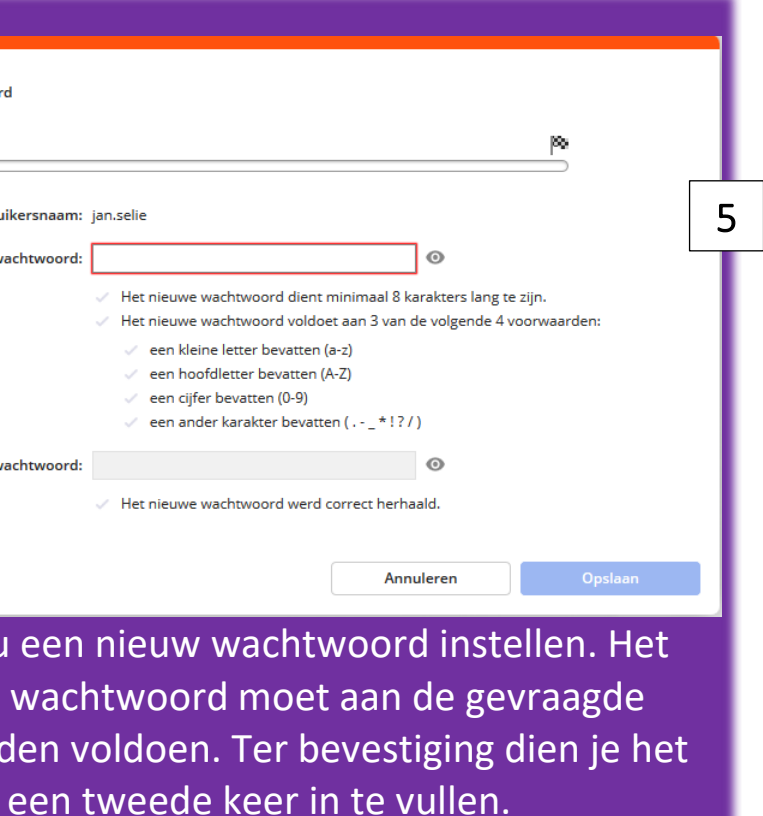

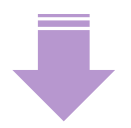

**LET OP:** Als een leerling of leerkracht een nieuw wachtwoord aanvraagt voor zijn hoofdaccount zullen ook de [co-accounts](javascript:openPage() (bv. mama, papa, interimaris …) waar een e-mailadres voor gekend is een e-mail ontvangen met een link om het paswoord te wijzigen. Als je een e-mail met een nieuw wachtwoord ontving terwijl je geen nieuw wachtwoord hebt aangevraagd werd dit waarschijnlijk door je mama, papa, zoon, dochter, interimaris … aangevraagd. In dat geval mag je de e-mail negeren. Er wordt in deze e-mail ook duidelijk vermeld dat het nog steeds mogelijk is om met het oude (huidige) wachtwoord in te loggen.

6